# **Parallel Gröbner Basis Computation using GASNet**

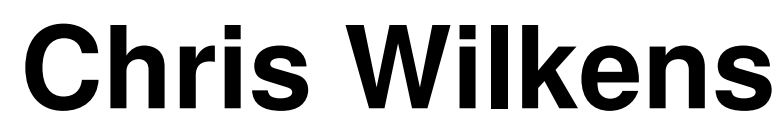

cwilkens@cs.berkeley.edu

**The Gröbner Basis Problem** 

 $\bullet$  Given a set of polynomials  $F=\{f_1,\dots\}$ 

 $\bullet$  Consider the set of all polynomials  $I$  that may be constructed with polynomials in  $F$  by applying affine transformations (adding, subtracting, multiplying by a polynomial)

- Find a set of polynomials  $G \subseteq I$  such that the leading term of any polynomial in  $I$  is divisible by the leading term of a polynomial in  $G$ .  $G$  is a Gröbner basis for  $F$ .
- Requires a defined *monomial ordering* for terms in polynomials (e.g. lexicographic)

- 1: let  $G = F$
- 2: **while** polynomials are added to g **do**
- 3: pick  $g_i, g_j \neq g_i \in G$
- 4: minimally scale  $g_i$  and  $g_j$  so leading terms are equal
- 5: **let**  $S_{ij} = g_i g_j$  $\triangleright$  compute S-polynomial for  $g_i$  and  $g_j$
- 6: **for**  $g \in G$  **do**
- 7: reduce  $S_{ij}$  by  $g$
- 8: **end for**
- add  $S_{ij}$  to G if it doesn't become 0 during reduction 10: **end while**

• Worst case computation is intractable: algorithm runs in doubly-exponential time

[DAC07]

## **Buchberger's Algorithm**

```
Gröbner Basis Example
(Not following Buchberger's Algorithm)
```
**Algorithm 1:** *Buchberger's Algorithm*

- 3. Reduce  $f_3' = y^2 z$  by  $f_2 = y$
- (a) Multiply  $f_2 = y$  by  $y$  to get  $y^2$  so leading terms are equal

(b) Subtract  $y^2$  from  $f'_3 = y^2 + z$  to get  $f''_3 = z$ 

4. We can't reduce any more. Gröbner basis is

• Normal case computation is frequently tractable, but depends heavily on choices of ordering and reduction

[Buc76]

1. Let

 $F = \{f_1 = x - y, f_2y, f_3 = 2xy + z\}$ 

2. Reduce  $f_3 = xy + z$  by  $f_1 = x - y$ 

(a) Multiply  $f_1 = x - y$  by  $2y$  to get  $2xy - y^2$ (b) Subtract  $2xy - y^2$  from  $f_3 = 2xy + z$  to get  $f'_3 = y^2 + z$ 

- Chakrabati and Yelick [CY93] parallelized Buchberger's Algorithm
- Used Multipol's ObjectLayer data structure to store polynomials
- Ran on CM5 (now defunct)

- Detach ObjectLayer data structure from Multipol runtime system
- Translate parallelism to GASNet

- Port to modern parallel language, e.g. UPC.
- Port complete Multipol system.
- Improve Gröbner basis algorithm

$$
G = \{x - y, y, z\}
$$

**The GASNet Communication System**

## **Global-Address Space Networking (GASNet)**

- A low level network layer for parallel computing[GAS]
- A foundation for many parallel languages, including UPC [UPC] and Titanium[Tit]
- Uses active messages for communication
- Provides globally addressed arrays

## **Active Messages**

### • Messages are requests to run a function

1. Source processor sends function handle and input parameters

2. Destination processor calls function with specified parameters

3. (Optional) Destination processor asks source to call acknowledgment function

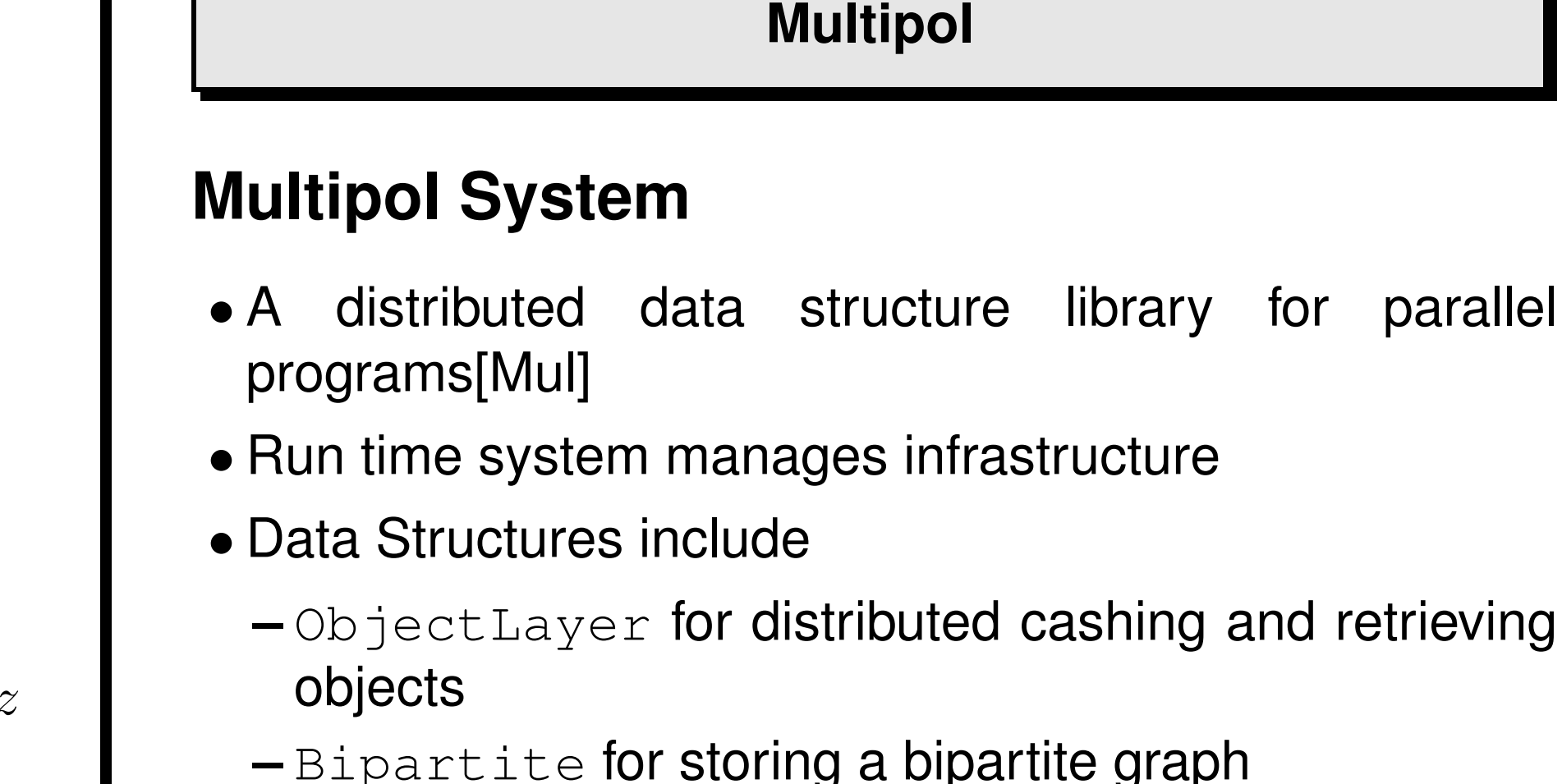

- **–** Others...
- Used active messages for communication

## **Gröbner Basis for Multipol**

## **CS267 Project**

# **Port [CY93] to GASNet**

## **Possible Extensions**

#### **References**

[Buc76] B. Buchberger. A theoretical basis for the reduction of polynomials to canonical forms. *SIGSAM Bull.*, 10(3):19–29, 1976.

[CY93] Soumen Chakrabarti and Katherine Yelick. On the correctness of a distributed memory gröbner basis algorithm. Technical report, In Rewriting Techniques and Applications, 1993.

[DAC07] Donal O'Shea David A. Cox, John B. Little. *Ideals, Varieties, and Algorithms*. Springer, 2007.

[GAS] Gasnet communications system. http://gasnet.cs.berkeley.edu/.

[Mul] Multipol. http://www.eecs.berkeley.edu/ Research/Projects/CS/parallel/castle/multipol/.

[Tit] Titanium. http://titanium.cs.berkeley.edu/.

[UPC] Berkeley upc - unified parallel c. http://upc.lbl.gov/.